## **Dtp Photoshop Software Free Download !!TOP!!**

The simplest way to create a new document is to go to the menu bar at the top of the Adobe Photoshop application and select "New". This will bring up a dialog box with a blank document ready to be filled in with the information that you want to include in the new document. Installing Adobe Photoshop is quite easy and can be done in a few simple steps. First, go to Adobe's website and select the version of Photoshop that you want to install. Once you have the download, open the file and follow the on-screen instructions. Once the installation is complete, you need to crack Adobe Photoshop. To do this, you need to download a crack for the version of Photoshop that you want to use. Once you have the crack, open the file and follow the instructions to apply the crack. After the crack is applied, you can start using Adobe Photoshop. Be sure to back up your files since cracking software can be risky. With these simple steps, you can install and crack Adobe Photoshop.

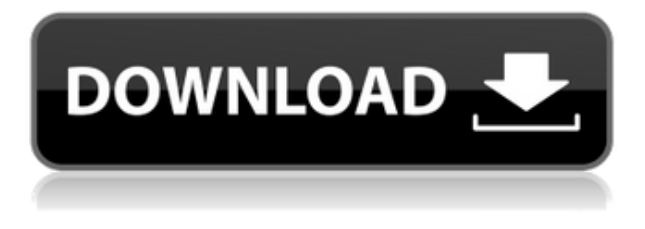

The one thing that strikes me right away is how the format has changed within the new interface. In versions up to CS5, the canvas was at the top, with a section for the Tools at the bottom. In versions after CS5, the Tools were moved to the top while the top of the canvas was made into a library of panels. When you open a canvas of any version, you're greeted by a toolbar at the top with the tools that you want to use as active when you are working with the canvas. But when you select the panel from the Library you can access these tools inside your image. It's a quicker way to edit since you don't have to switch tools to edit, but also helps when you're working in ACR/Raw or when using PSD as a tool for image creation. New tools and features in Photoshop 2019 bring to the forefront of the software, stability and speed. I used to organize my work in an organized and structured way and now I am surprised that the organization and way of creating the template was not easy. I created photos from the phase A to the final well-organized and, in the best sense, in every color AE. If you like to organize your work, you are welcomed with this feature of Photoshop. Now you can add an additional folder in the side bar of the file browser that indicates all files of the same type. By duplicating one of the two folders with the same name you can also open and close the duplicated one. Added in Photoshop CC, this feature allows you to backup your work in the same folder and to quickly access it again. The folder has a preview of the main files present.

## **Download free Adobe Photoshop 2022 (Version 23.1.1)With Product Key {{ upDated }} 2022**

This is just a brief rundown of the many types of tools you get at no charge for the software with your creative cloud subscription. Some of the other apps and programs you can use with your subscription include Adobe stock, Adobe, InDesign, business essentials, InCopy, and InDesign. In these types of programs, you get access to all sorts of great content that is sure to get your brand noticed. This gives you the versatility in creative tools that will help you increase brand awareness like little else. If you haven't already done so, start saving with creative cloud! **The Rollup:** This lets you create a linked image that is like an animation. You can add a large background image to your rollup, then have a smaller background image link to the larger one. By doing this using a rollup, you can create a series of images which have a ton of versatility. The only downside here is you have to wait for the rollup to load each and every time the animation is used. But, if making a portfolio for yourself, this can make your life easier for a while as you add different color backgrounds to create a rollup. The only problem here is you have to have Photoshop to get the rollup to work. But, if you're willing to pay the 74.99 for Photoshop, then you're sure to get the best rollup you can make with the creative cloud. **The Pattern Stamp Tool:** This is a fantastic tool for creating vector patterns and textures to use in your designs. You can also add them to your designs, if you wish, but you won't be able to edit the patterns once you download the art unless you click on the image. This is a great tool for hardcore pattern users that want to make patterns that will look great on any device no matter the screen size. e3d0a04c9c

## **Download free Adobe Photoshop 2022 (Version 23.1.1)Torrent (Activation Code) [Win/Mac] {{ New! }} 2023**

Adobe Photoshop is a tool that has redefined the expectations of the designers and the creative industries worldwide. For new users to the tool, it presents a much more difficult learning curve. It is easy to make unintentional mistakes or major edits to images in the first few months of editing and for the experienced users, the learning curve still remains steep. The overall Photoshop CS6 offers a number of tools and features that have a direct impact on the editing process, so it is important to learn the different features that present a higher learning curve. The software market has expanded extensively and so does the number of features. Over the past couple of few years there are new types of file formats that creative personals are more conscious about, one of the most advanced and witnessed product with Photoshop is the new version CS5. Adobe Photoshop features list is enormous that requires extensive researching. Getting one of the best specialist may be a tough task and that's why we've been working on our Exploring the Top Qualities of Photoshop to come up with this list. As the digital means of photo capturing has consistently augmented, people keep on searching for the instruments which can offer more creative and ingenious results. For this, Photoshop is famous as it allows users to zoom, crop, retouch, and convert images. In addition, although it is a desktop program, it is being extensively used to perform post-production tasks for electronic pictures.

photoshop wedding album design software free download adobe photoshop photo design software free download adobe photoshop graphic design software free download desktop photoshop software free download digital photoshop software free download dg photoshop software free download icandy software for photoshop free download flex design in photoshop software free download neat image software free download for photoshop cs3 neat image software free download for photoshop 7.0

"We are excited to be able to continue improving and extending features in Photoshop and deliver new tools and ways users can share," said Shantanu Narayen, Adobe CEO. "Giving creative professionals access to tools by making them available online and on any device is the next step in our vision of creating tools that unlock the world's creative potential." Adobe Photoshop CS is the replacement of Photoshop 5 and it is the current version. Photoshop CS is much more powerful than Photoshop 5 and better performance in support of multiple monitor displays. The software also includes multiple toolsets for various image editing tasks. It also includes new features and a redesigned user interface. On Windows, the program is based on the Windows Vista UI and the UI on macOS is based on Mac OS X 10.5. Possibly one of the most mind-blowing new features from Photoshop for the year ahead is the introduction of Neural Filters. It's actually a new workspace within Photoshop with filters powered by Adobe Sensei. Equipped with simple sliders, you can make magic happen such as changing your subject's expression, age, gaze or pose in the time it takes you to say "AI technology". To access Neural Filters head to Photoshop, and choose Filters > Neural Filters. The main feature that is being discussed on the Photoshop CC 2014 is the Unelevated experience. The officials claim the features will be clearer and more futuristic. It is the most important among the new features of 2014.

Maya, a free version of Maxon's venerable 3-D computer graphics software package, includes tools that are similar to or even more powerful than those found in the new Adobe Photoshop CC. The software provides features for 3-D modeling and animation, illustration and retouching, and other uses. Maya is available in three versions: Maya LT allows 3-D rendering and editing of virtual worlds, Maya MIT provides tools for digital content creation, such as games, and Maya 2K allows for animation and 2-D design. All versions of Maya complement the rest of Adobe's Creative Cloud offerings. Now there are many programming languages Python is available. This a computer that you can use to create your own programs in certain languages. In this tutorial, we will attempt to rename a sub-folder by using python coding in QT Creator. Want to learn more about Python coding language, read the related article. This rated link describe the different types of formats that can be used in Indesign. If you want to learn more about psd editing, then go to our article on this. You can also see more tips from Adobe here. Here we are providing you with the original information about the new features that version 20 will bring to the customers. However, you can just go to the official website to learn more about them. It's a free software, however, it has the premium suite of features, called CC and is limited in how you can use it. This will limit your creativity if you are an advanced level user. This is because you cannot use it for commercial purposes.

<https://soundcloud.com/thusiesiisuk5/adobe-acrobat-8-professional-v810-keygen-zwt> <https://soundcloud.com/meurisajden/download-ica-msi-corel-draw-x5> <https://soundcloud.com/ivertbanani4/opcomusbv2driverwindows733> <https://soundcloud.com/apneosenwest1970/adobe-version-cue-cs3-client-300-versioncuedll-download> <https://soundcloud.com/wnisirrahm/spider-manshattered-dimensions-english-language-pack> <https://soundcloud.com/artyomsmi4y/recover-my-files-v-472-1197-license-key> <https://soundcloud.com/discheckclearin1988/tsreader-full-version-download> <https://soundcloud.com/aldisrori1977/jay-yogeshwar-dutt-dayal-dutt-bavani-gujarati> [https://soundcloud.com/kerttucernaa/statistics-for-management-levin-rubin-solutions-7th-edition-dow](https://soundcloud.com/kerttucernaa/statistics-for-management-levin-rubin-solutions-7th-edition-download-11) [nload-11](https://soundcloud.com/kerttucernaa/statistics-for-management-levin-rubin-solutions-7th-edition-download-11) <https://soundcloud.com/frusispapua1982/crack-autofluid-2009>

<https://soundcloud.com/famebecu1983/525-media-dashboard-usb-30-driver>

If you created some images in photo editing or graphic design software like Adobe Photoshop or you are taking an image and want to change its format, you have to convert it *between* the different formats that are available. Here is an alternative to using Adobe Photoshop CS6. Automatically rotate an image 90, 180 and 270 degrees to a specific angle. To do this, click on the image and go to Edit>Rotate. As you do this, Photoshop will ask you which direction you want to rotate the image. Clicking "90" will rotate the image by 90 degrees. Making a selection will only allow you to select the parts of an image that you want to rotate like a mask. The opposite of this is the effect 270 Degrees . You can also enter an angle in the field and Photoshop will always rotate an image through the specified angle. It's easy to use, allows you to specify a different angle every time and it will cope with big and complex images. Shadows appear on all images, whether they are stills or videos. Photoshop allows you to remove shadows with the standard tool called Shadow. Alternatively, you can use the Shadows/Highlights tool to highlights or shadows with a different color. To add and remove shadows, click on the image and then go to Edit>Adjustments>Shadow and Highlight. On Photoshop Elements, you'll find even more exciting updates, including a new Liquify filter that's designed to allow you to reposition specific parts or selections of an image inside another, making it easier to manipulate the layers in your images. You can also create black and white comps with the new Adjust Black and White command, which lets you get the exact right colour balance without any subtlety. In addition, you can save elements as Photoshop documents, allowing you to incorporate

them into another project. There's also new border and gradient blend modes software to combine optical effects created by Photoshop's Layer Styles feature with different patterns, together! More updates include improved Smart Dust removal, and improvements to the Shape tools. And as always, there's plenty of other nifty new features too.

Adobe Photoshop Features The only thing better than finding a hidden treasure is investing in a treasure hunt. And now you can share those hidden treasures to the world by leveraging the power of metadata to harvest stunning images from the web. Share your treasure hunt with the world on Flickr with ease. Designers love to work on these tools, regardless of the way they put them to use in correcting images or designing a brochure, website or even a mobile application. The list of top ten tools and features are proved as the best of Photoshop. While we are used to seeing the basic functionality that the tools provide ahead of time, the list of new features in Photoshop CC provide a significant boost when you are working on images, no matter if you have Photoshop Express, Photoshop or Photoshop CC. For starters, you can edit text with the new Terrain Editing tool, which is also incredibly useful for designers who find text needs to be quick, proficient, and easy to alter. In its new features list, the new version of Photoshop also includes a host of new sharpening tools that allow you to fine-tune images that have been color-corrected with Adobe Camera Raw. There's also a Photoshop skill that allows you to apply your knowledge and expertise and create beautiful blending effects, using the Design Camera Blending & More feature, as well as faster colour recovery tools. However, there are some features that don't even get a mention on the Adobe website. If you absolutely need to, you can add a fade when the layers of the image go out of focus due to a long exposure, but there does not seem to be any easier way, yet.